# 제 출 문

# 국립암센터 원장 귀하

이 보고서를 기관고유연구사업 "위암 복강경수술에서의 3차원 가상혈관 시 뮬레이터 연구" 과제의 최종보고서로 제출합니다.

2009. 12. 30

국 립 암 센 터 과 제 책 임 자 :이 종 석 연 구 원 : 김 민 주 〃 : 김 광 기 〃 : 강 호 철 〃 : 배 장 표

## 목 차

## < 요 약 문 >

(한글) 위암 복강경수술에서의 3차원 가상혈관 시뮬레이터 연구

(영문) Development of virtual reality simulator of vascular anatomy by three-dimensional computed tomography imaging in laparoscopic gastric cancer surgery

1. 연구의 최종목표

2. 연구의 내용 및 결과

3. 연구결과 고찰 및 결론

4. 연구성과 및 목표달성도

5. 연구결과의 활용계획

6. 참고문헌

7. 첨부서류

# < 요 약 문 >

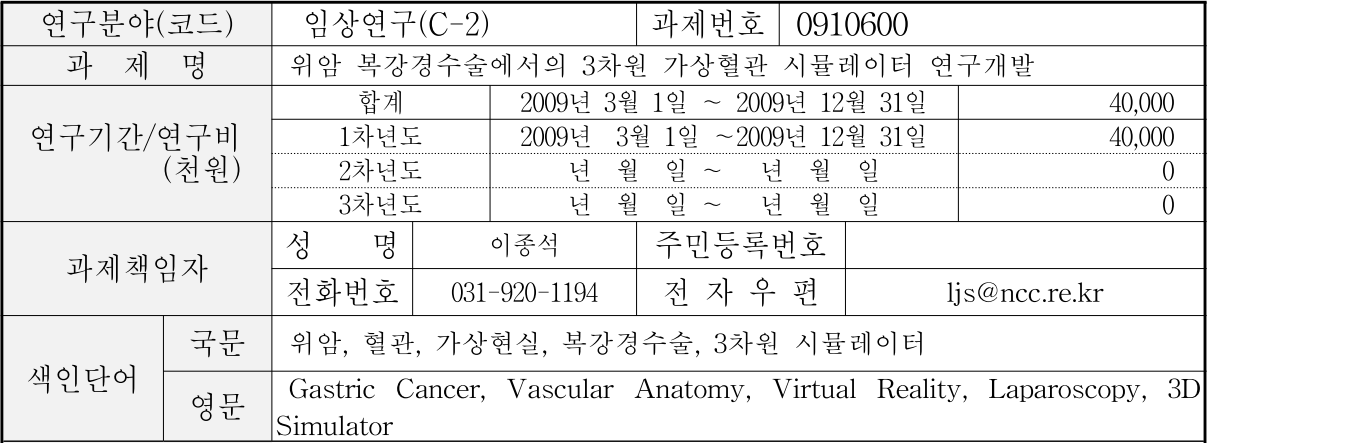

### ◆ 연구목표

<최종목표>

위암 복강경수술에서의 3차원 가상혈관 시뮬레이터의 연구 및 개발

- <당해년도 목표>
- 혈관 검출과 영상기반 정합기술 개발
- MPR 기술에 의한 위치 보정 시스템 구현
- 3차원 영상 가시화 기술 개발
- 3차원 CT 영상에서의 위암 혈관 검출 기술 개발

## ◆ 연구내용 및 방법

#### (1) 3차원 영상 가시화 기술

본 연구에서는 3차원 가시화 기술을 이용하여 일부 전문프로그램을 이용하여 사용할 수 있 는 기법을 본 연구팀에서 개발하여 영상 가시화 기술을 확보함으로서 수술자가 필요한 정보 를 추출하여 보여줄 수 있도록 개발한다.

#### (2) 3차원 CT 영상에서의 위암 혈관 검출 기술

3차원 CT 데이터에서의 영상처리에 의한 혈관검출을 수행하여 전문의 사전 지식에 의한 혈 관위치를 자동으로 검출 할 수 있도록 한다. 혈관검출을 위해서 다변량 문턱치를 이용하여 정맥과 동맥을 모두 가시화할 수 있도록 하여 원하는 혈관 위치를 검색할 수 있도록 한다.

### (3) 혈관 검출 영상기반 정합기술 개발

검출된 혈관의 영상에 기반한 정합기술을 개발하여 CT 촬영시와 Distortion이 생긴 혈관의 위치에서의 Deformation 된 정보를 보정 할 수 있도록 한다.

### (4) MPR 기술에 의한 위치 보정 시스템 구현

본 연구에서는 MPR(Multi-planar reconstruction) 모드를 구현하여 Sagittal, Coronal, Axial 등의 표면을 구성하여 3차원상에서의 위치 보정을 할 수 있도록 한다.

### (5) 복강경 수술부위에서의 혈관 위치 추적

MPR 정보 및 복강경 수술 주요 부위의 혈관의 지점들을 3차원 영상가시화 하여 수술자에 게 미리 보여주는 기능을 제공한다.

### (6) 복강경툴의 입사 각도에 따른 수술자 뷰어 예측

실제 복강경툴의 입사 각도에 의해서 얻어지는 영상을 예측하고 재구성하여 수술자에게 보 여주는 영상가시화 시스템을 제공한다.

## $\overline{\blacklozenge}$  연구성과

- 햅틱을 사용한 위암 수술을 위한 중요한 혈관들의 가상현실 환경을 개발하였다.

- CT 이미지들에서 혈관들을 영상분할하는 일은 영상분할 전문프로그램(Analyzer8.1)을 이용 하여 반자동기능으로 수행되었다.

- 시뮬레이션을 더 현실적으로 만들기 위해서 혈관 이미지들이 기존에 만들어진 인체 모델을 이용해서 재구성된다.

- 혈관의 종류는 색깔과 태그를 통해서 구분된다.

- 햅틱을 사용하여 복강경 수술의 탐사침이 구현된다.

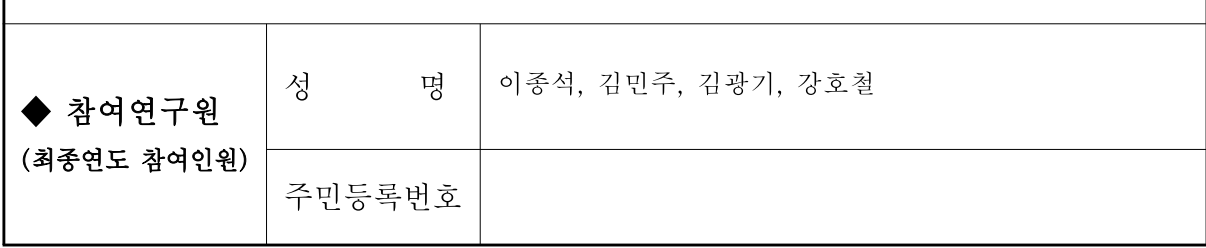

※ 요약문의 총분량은 2page 이내로 제한함

# Project Summary

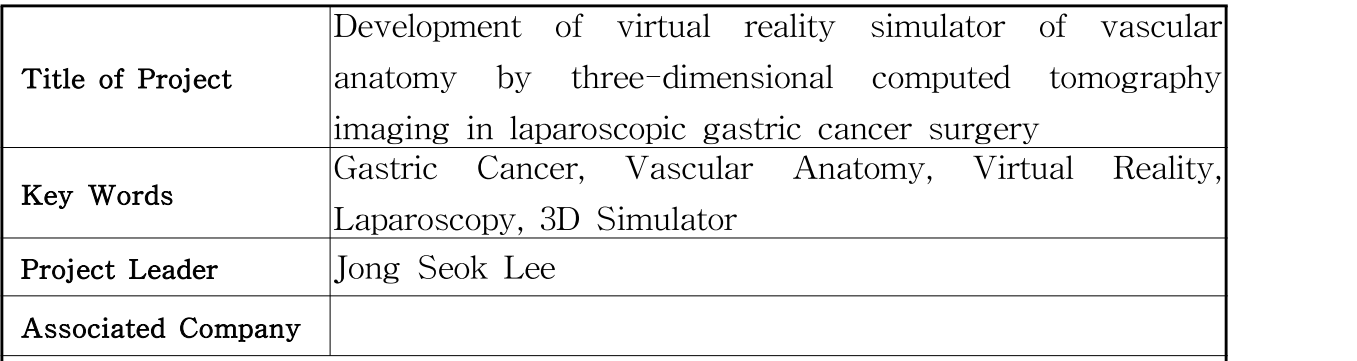

◆The destination of research

<The final destination>

Development of virtual reality simulator of vascular anatomy by three-dimensional computed tomography imaging in laparoscopic gastric cancer surgery.

 $\langle$ The destination of on-going year $\rangle$ 

- Development of registration technology based on the image for extraction of vessels.
- Implementation of the location-correction system by MPR technology.

- Development of visualization technology of 3D images

- Development of extraction technology of gastric cancer vessel from 3D CT images

◆ Contents and method

(1) Visualization technology of 3D images

This research develops the 3D visualization technology which currently the user can use by the special programs. Through this technology, the surgery can attain the necessary information

(2) Extraction technology of gastric cancer vessel from 3D CT images

Using the experience of the surgery, the extraction of vessels is automated from 3D CT images. Both a vein and a artery can be visualized from the wanted location by using the multi-threshold.

(3) Development of registration technology based on the image for extraction of vessels The registration technology will be researched to correct the distortion of the location of vessels.

(4) Implementation of the location-correction system by MPR technology

This research implements the MPR(Multi-planar reconstruction) mode so the user can correct the distortion using sagital, coronal and axial views.

(5) Tracking the location of vessels in the surgery region.

The MPR information and the location of the important vessels is visualized by 3D image and the surgery can preview this image.

(6) Anticipating the view expected by the incident angle of laparoscopy.

The program anticipates the view expected by the incident angle of laparoscopy ,reconstructs and shows this view to the surgery.

◆ research result

- We developed a virtual reality environment(VRE) of important vessels for a stomach cancer surgery using haptic technology.

- Segmentation of CT images was manually performed to get the 3D shape of vessels using a segmentation program(Analyzer 8.1).

- To make the simulation more realistic, this image was reconstructed using preorganized human body model.

- The type of vessel can be distinguished with color and the tag.

- A modified haptic interface device drives a virtual probe of the laparoscopic surgery.

※ 연구목표, 연구방법, 연구성과를 영문으로 요약하여 2쪽이내의 분량으로 작성

## 1. 연구의 최종목표

<최종 목표>

위암 복강경수술에서의 3차원 가상혈관 시뮬레이터의 연구 및 개발

<당해연도목표>

- 혈관 검출과 영상기반 정합기술 개발
- MPR 기술에 의한 위치 보정 시스템 구현
- 3차원 영상 가시화 기술 개발
- 3차원 CT 영상에서의 위암 혈관 검출 기술 개발

## 2. 연구의 내용 및 결과

(1) 도입

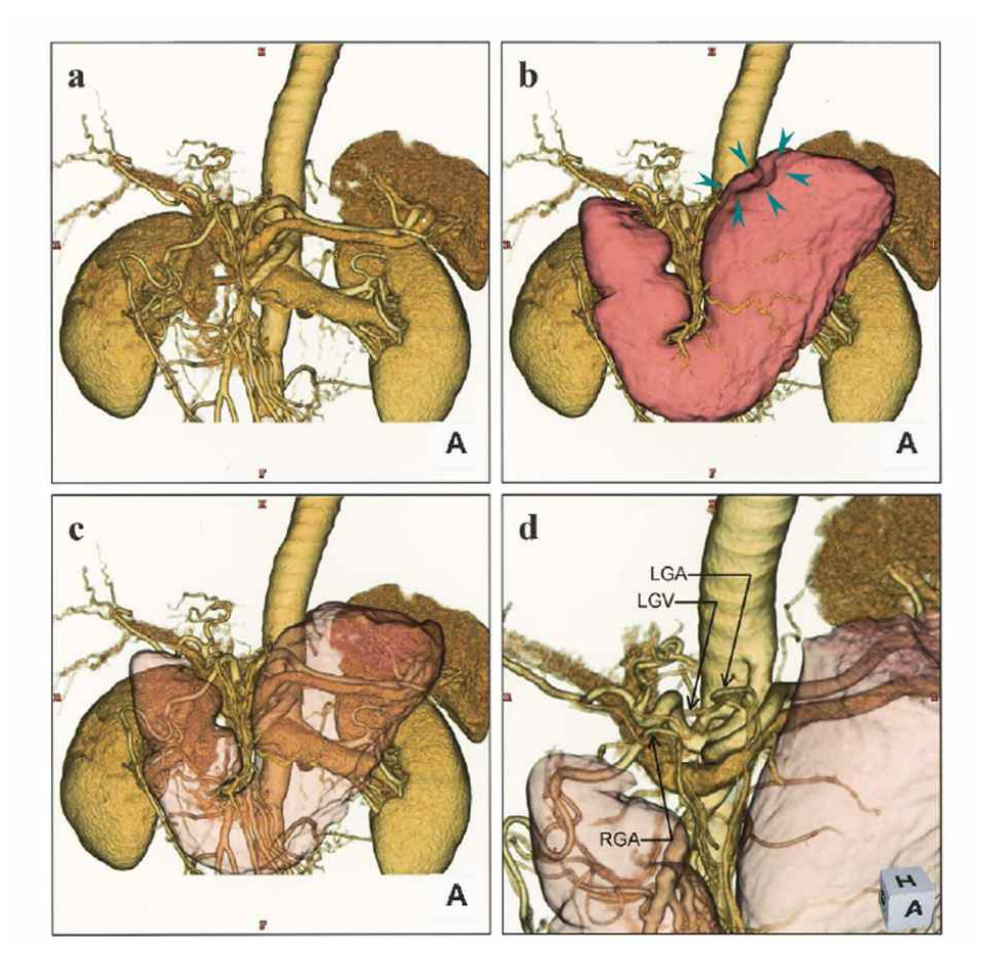

그림 1 볼륨 렌더링 방법에 의해서 얻어진 통합된 3D-CT 이미지

- 상복부의 혈관구조는 복잡하기 때문에 혈관들을 수술시에 구분하는 것은 힘들다. 환자의 혈관

구조를 3차원적으로 햅틱 장비를 이용해서 구성하는 것은 수술의 사전계획과 수술의 리허설을 가 능하게 한다. 그리고 본 시뮬레이터는 수술 결과를 좋게 하고 불만사항을 감소시킬 수 있으며 기 술적인 부분의 향상을 가지고 올 수 있다.

## (2) 재료 및 방법

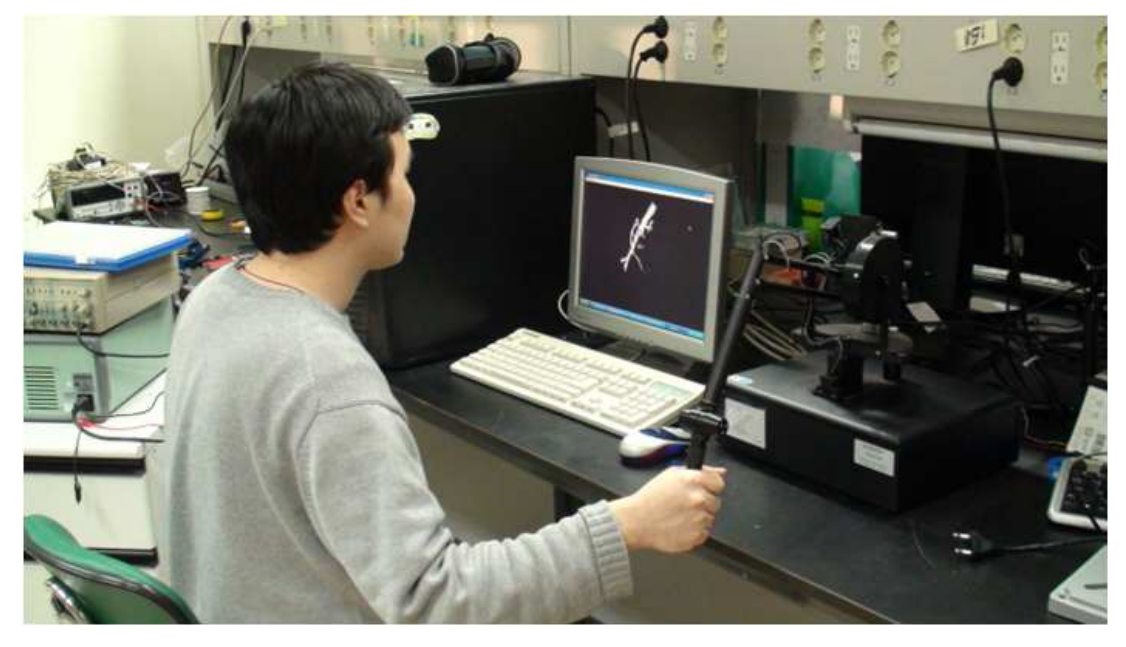

그림 2 VRE (Victual Reality Environment) 시스템을 구동하는 모습

### 시스템 구성

- Sensable 6자유도 햅틱 장비
- GE medical system, LightSpeedVCT, 슬라이스 두께 1.25mm
- 소프트웨어 : Analyze 8.1, Lapidia

### 실험 대상

- 위암센터에서 얻은 34개의 CT 이미지

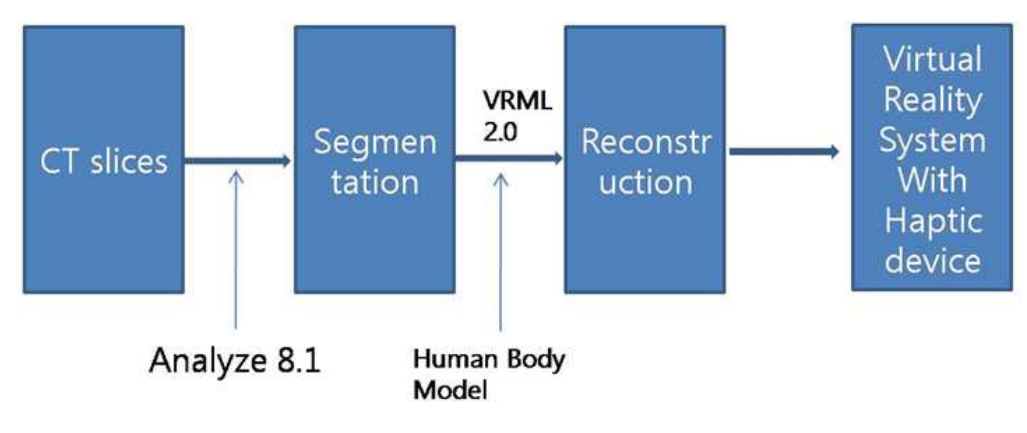

그림 3 이미지 처리 순서도

- 이미지 처리하는 과정은 우선 환자의 CT 이미지를 Analyzer 8.1을 통해서 세그멘테이션 해서 혈관을 추출한다.

- 전문의가 미리 지정한 위치에 대해서 세그멘테이션을 도와주는 툴을 이용해서 직접 추출한다. 추출된 혈관은 VRML 2.0 형식으로 저장된다.

- 햅틱 장비(VRE)에 적용해야 하기 때문에 그에 맞춘 형식으로 저장되는 것이 필요하다.

- 미리 구성되어 있는 신체 모델에 추출된 환자의 혈관을 정합한다.

- 혈관의 위치와 신체 모델의 각 부위를 맞추기 위해서 3차원 정합을 수행한다.

- 혈관의 각각의 중요한 위치와 신체 모델의 위치를 맞추고 그에 맞추어서 혈관을 확대 축소 (scaling), 위치 변환(translation) 그리고 회전(rotation)을 수행해서 정합을 수행한다.

- 구축된 모델을 햅틱 장비에서 표현을 해준다. 이런 식으로 햅틱 장비를 이용한 가상 현실 시스 템이 구성된다.

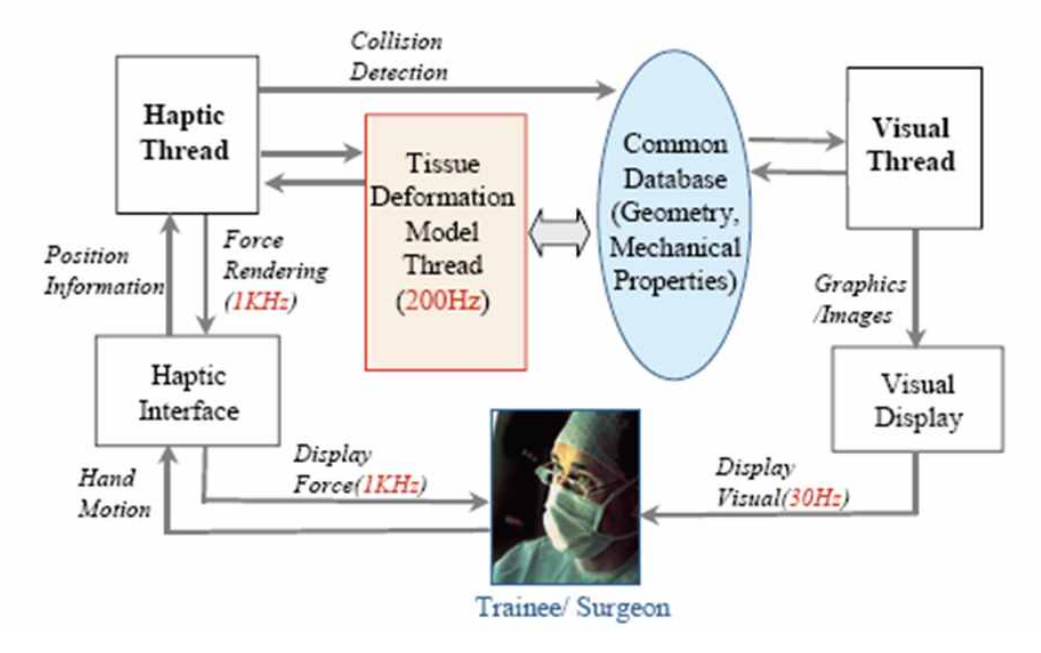

그림 4 햅틱 렌더링 순서도

- 햅틱 장비에서 3차원 이미지를 입력으로 받아서 만질 수 있는 객체로 표현하기 위해서는 사용 자의 손동작에 대해서 제어하는 과정과 화면에 출력해서 사용자의 손위치와 객체의 3차원 형상을 알 수 있는 과정이 필요하다.

- 그림 4는 이를 설명하고 있다. 입력으로 받은 객체에 대한 정보를 햅틱 스레드가 받아서 현재 의 손의 위치에 대해서 충돌이 발생했는지를 파악한다.

- 이를 위해서는 사용자의 손 동작에 대한 위치 정보를 입력으로 받은 후 객체의 위치에 따라서 충돌이 되었는지 판단하고 1KHz 주기로 힘을 제어해 준다.

-따라서 객체의 표면에 손동작의 위치가 있을 때 사용자가 객체의 속으로 들어가려고 하면 적절 한 힘을 햅틱 손잡이에 가해서 막아주게 된다.

- 이 과정을 통해서 사용자는 객체의 표면을 만지는 느낌을 가지게 된다.

- 객체에 대한 정보를 사용자에게 보여주는 과정이 필요한데,

- 이는 화면 스레드가 30Hz 단위로 사용자에게 객체의 정보를 3차원 렌더링을 통해서 출력해 준 다.

(3) 결과

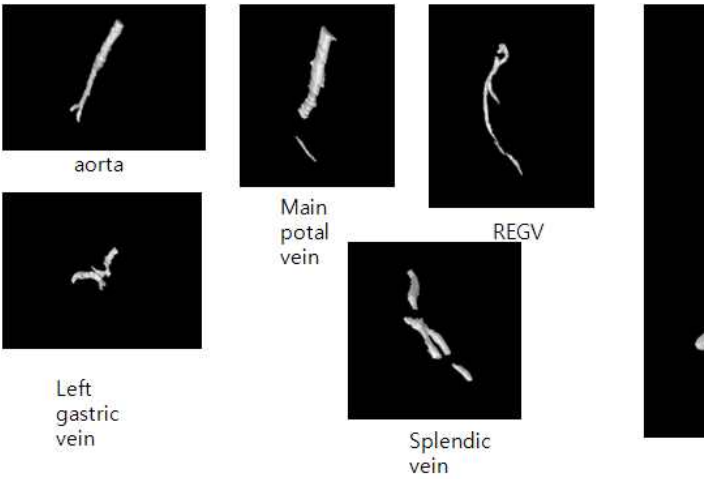

Figure. Indivual vessels

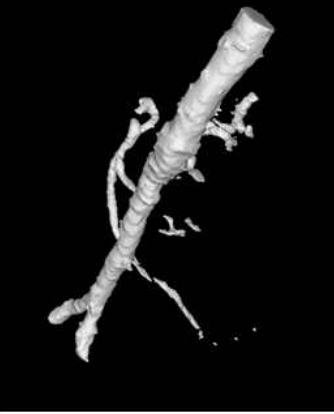

Figure. Combined vessel

그림 5 영상분할된 혈관

- 그림 5는 중요한 혈관을 영상분할한 것을 보여준다. 대동맥과 Main portal vein, REGV, Left gastric vein 그리고 Splenic vein의 모습을 보여준다. 이외에도 총 8개의 중요혈관에 대해서 영상 분할을 시행한다. 그리고 우측 영상은 이들 혈관을 모두 함께 출력한 모습을 보여준다. 혈관의 3 차원 형상에 대해서 햅틱 장비를 통해서 만지는 효과를 얻을 수 있다.

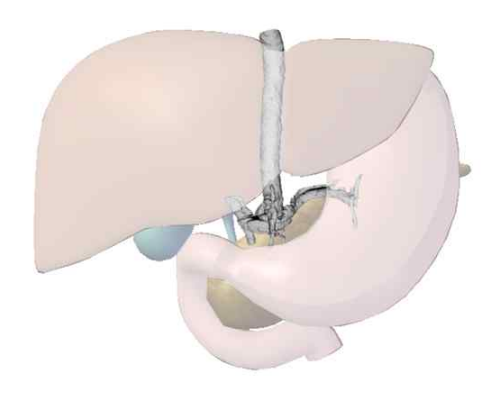

그림 6 인체모델과 합쳐진 혈관

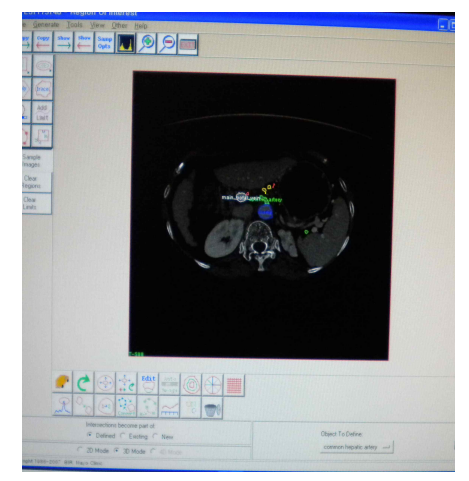

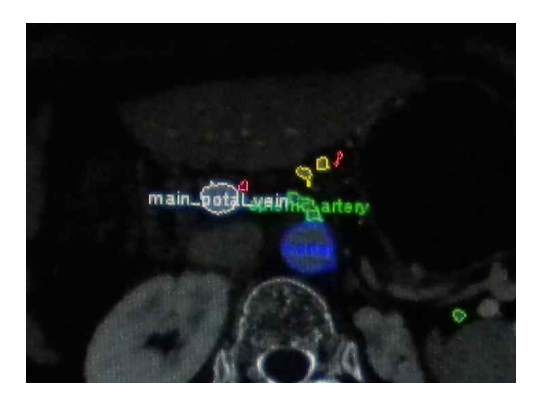

그림 7. CT 스캔영상에서의 관심영역 설정 및 확대한예

-그림 6은 영상분할된 중요 혈관과 기존에 구축되어 있는 인체 모델을 정합한 결과이다. 간과 위 등의 여러 장기의 각각의 위치와 혈관의 위치를 중요 위치에 대해서 대응시키고 그에 맞추어서 3 차원 정합을 수행한다. 환자 마다 주어지는 혈관의 3차원 정보를 실제감을 느끼면서 위치를 확인 할 수 있도록 도와준다.

## 3. 연구결과 고찰 및 결론

가상 시뮬레이터에 대한 연구결과들이 많이 존재하고 있다. 그렇지만 햅틱 장비를 이용한 위암 수술시에 혈관 구조 시뮬레이터에 대한 연구 결과는 없다. 그리고 인체 모델과 정합을 하여서 시 뮬레이션의 사실감을 향상시킨 것은 주목할 만한 결과이다.

### 4. 연구성과 및 목표달성도

(1) 연구성과

- 34명의 환자 CT 데이터 확보를 하였음

- 34개의 데이터를 수동 영상 분할에 의하여 영상 분할 수행하였음.

- 6자유도 VRE 장비및 OpengGL 베이스의 Phantom Library를 연동하여 Surface Volume Rendering 툴을 이용하였음

- 데이터에 이진정보 및 몇단계의 정보를 주어서 Haptic에대한 기본적인 강도에 대한 조사를 시행하였음.

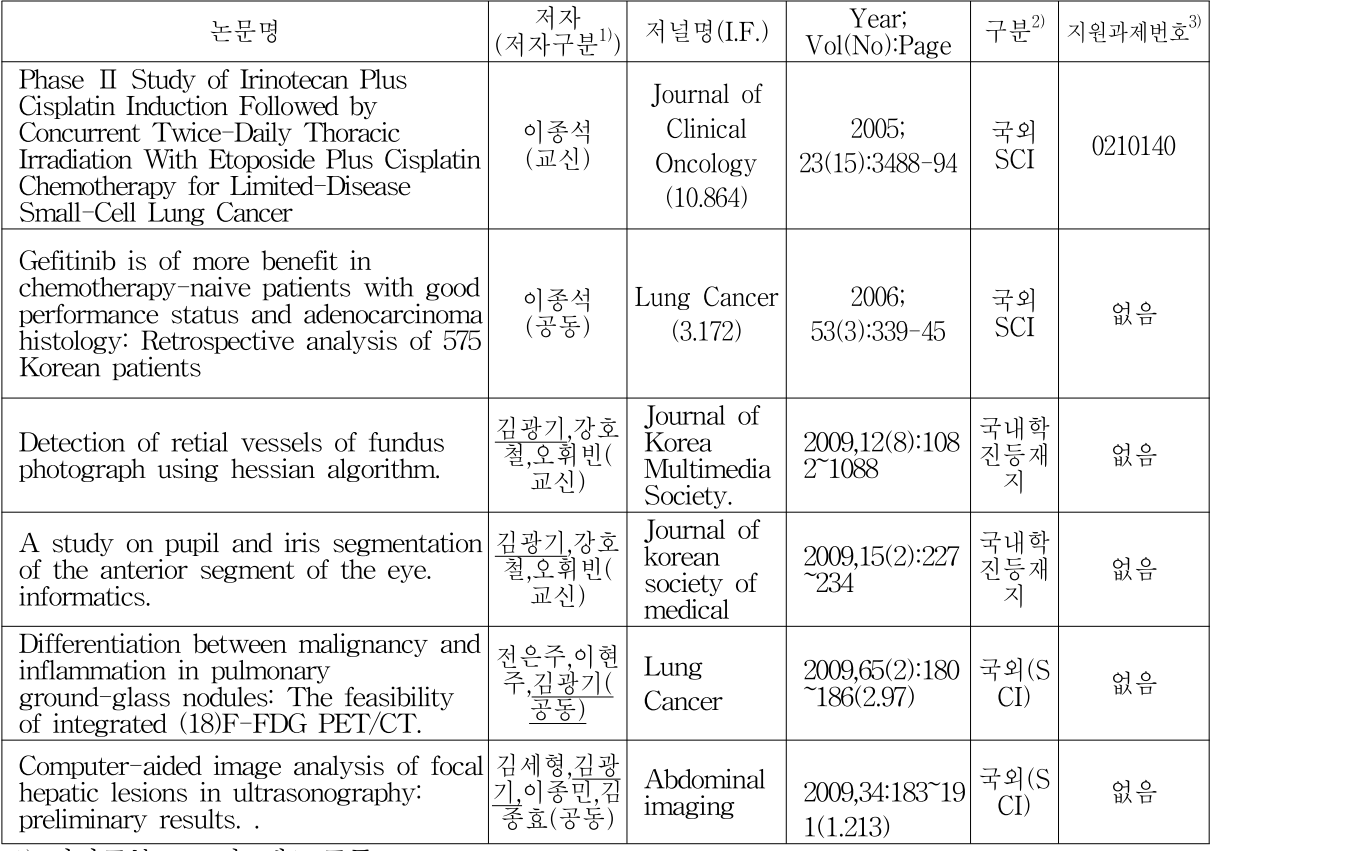

가. 국내 및 국제 전문학술지 논문 게재 및 신청

1) 저자구분 : 교신, 제1, 공동

2) 구분 : 국내, 국내 SCI, 국내 SCIE, 국외, 국외SCI, 국외SCIE 등

3) 지원과제번호(Acknowledgement)

- 과제번호를 연차 표시(-1, -2, -3 등)를 생략하고 7자리로 기재하고, 과제와 관련성은 있으나 불가피하게 Acknowledgement가 누락된 경우에는 '없음'으로 기재

나. 국내 및 국제 학술대회 논문 발표

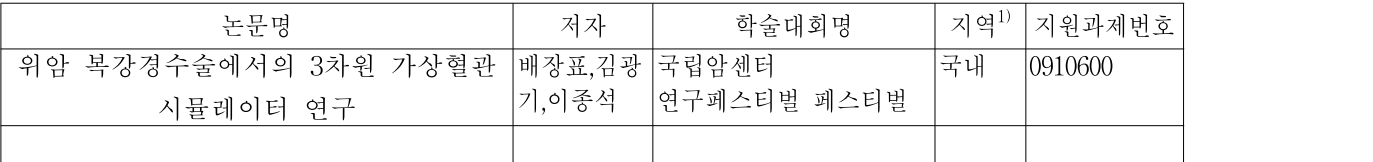

1) 지역 : 국내, 국외

다. 산업재산권

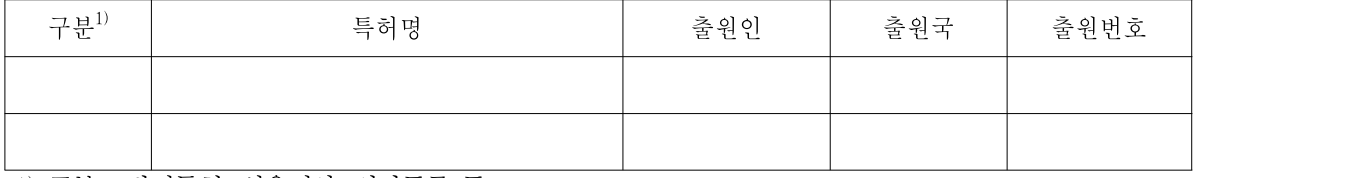

1) 구분 : 발명특허, 실용신안, 의장등록 등

라. 저 서

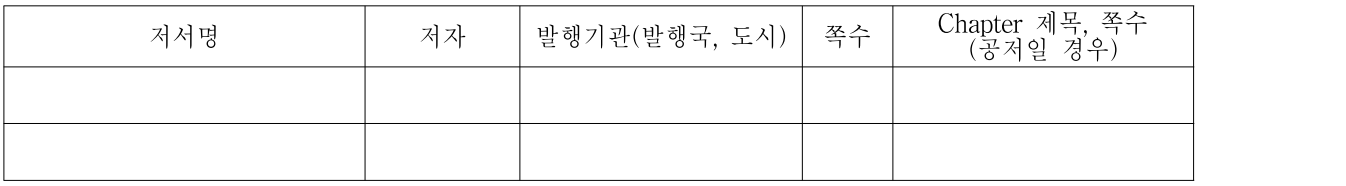

## 마. 연구성과의 정부정책 기여

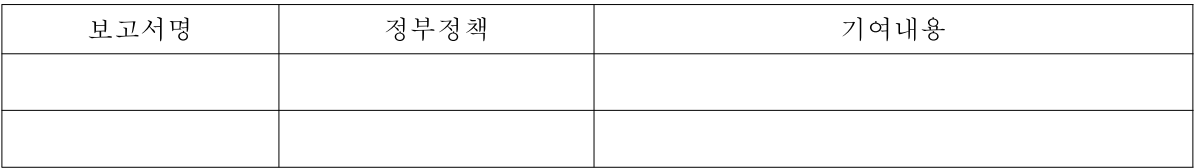

바. 기타연구성과

(2) 목표달성도

가. 연구목표의 달성도

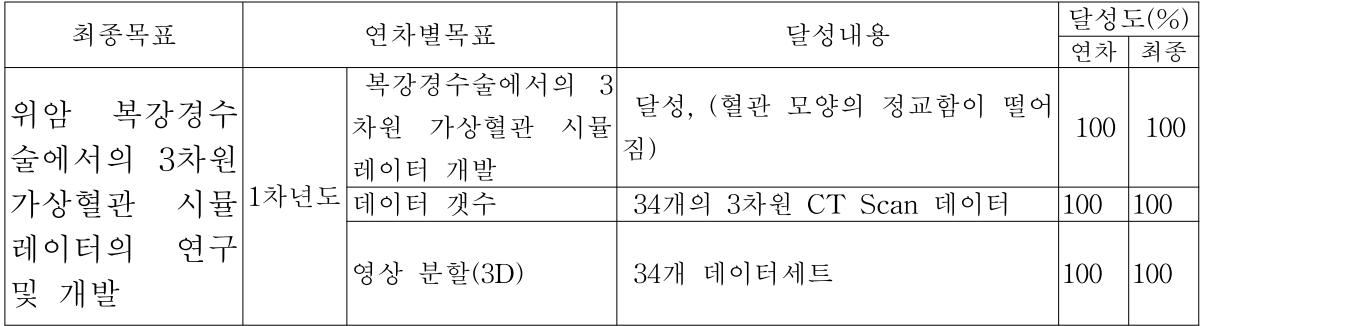

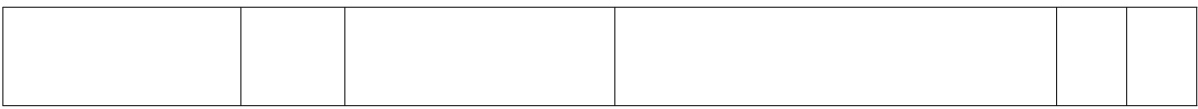

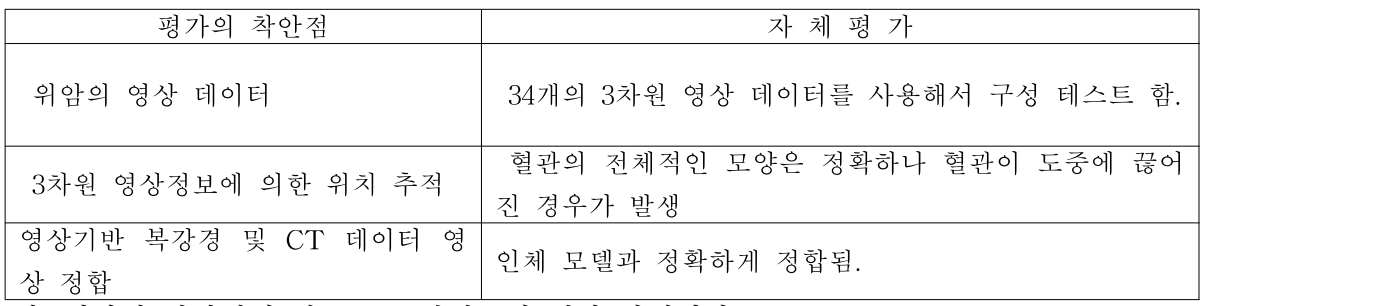

나. 평가의 착안점에 따른 목표달성도에 대한 자체평가

### 5. 연구결과의 활용계획

(1) 연구종료 2년후 예상 연구성과

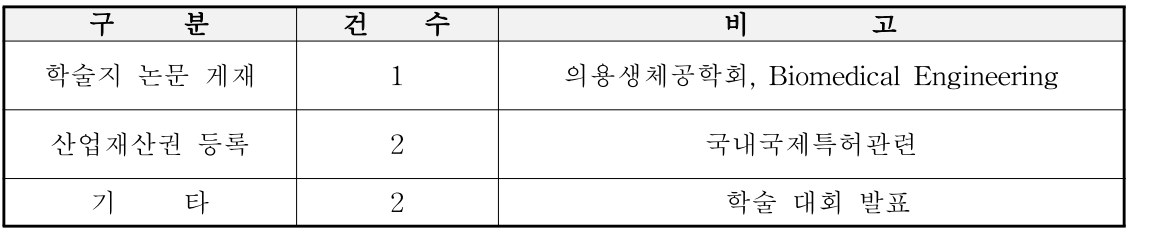

### (2) 연구성과의 활용계획

실제 위암 수술을 하는 환자의 CT 데이터를 이용해서 수술 전에 혈관들의 위치를 제작된 시뮬레이터를 이용해서 확인한 후에 수술에 들어간다.

현재 혈관을 직접 영상분할 하는데, 이를 자동화 시켜서 편의성을 증가시킬 필요성이 있다. 또한 인체 모델을 더 세밀하게 만들어서 실제감을 향상 시킬 필요성이 있다. 또한 디스플레이를 3D 로 수행하여 좀 더 깊이감을 잘 느끼면서 햅틱 장비를 활용할 수 있도록 한다.

시뮬레이터를 만들기 위한 CT스캔의 프로토콜에 따라서 좀더 정밀한 데이터를 얻기 위해 서는 보다 많은 케이스에 대한 CT 스캔에 대한 사전 연구가 필요하다.

### 6. 참고문헌

1. Lucian Panait, Ehab Akkary, Robert L. Bell, Kurt E. Roberts, Stanley J. Dudrick and Andrew J. Duffy, "The Role of Haptic Feedback in Laparoscopic Simulation Training", Journal of Surgical Research 156, 312-316 (2009)

2. Terumichi Fujikura, Nobuaki Tanaka, Eisaku Sugiura, Natsumi Ide and Keisuke Miyajima, "Clinical application of virtual endoscopy as a support system for endoscopic sinus surgery", Acta Oto-Laryngologica, 2009; 129; 674-680

3. Sachin S. Parikh, Sonny Chan, Sumit K. Agrawal, Peter H. Hwang, Curt M. Salisbury, Benjamin Y. Rafii, Gaurav Varma, Kenneth J. Salisbury and Nikolas H. Blevins, "Integration of patient-specific paranasal sinus computed tomographic data into a virtual surgical environment", Am J Rhinol Allergy, 2009 Jul-Aug;23(4):442-7

4. Sang-Woong Lee, Hisashi Shinohara, Mitsuru Matsuki, Junji Okuda, Eiji Nomura, Hideaki Mabuchi, Kanji Nishiguchi, Kyoichi Takaori, Isamu Narabayashi, Nobuhiko Tanigawa, "Preoperative Simulation of Vascular Anatomy by Three-Dimensional Computed Tomography Imaging in Laparoscopic Gastric Cancer Surgery", J Am Coll Surg, 2003 Dec;197(6):927-36.

## 7. 첨부서류

해당 사항 없음